# **Requerimientos Técnicos para la entrega de**

# **Programas y Contenidos producidos para BACUA (2013)**

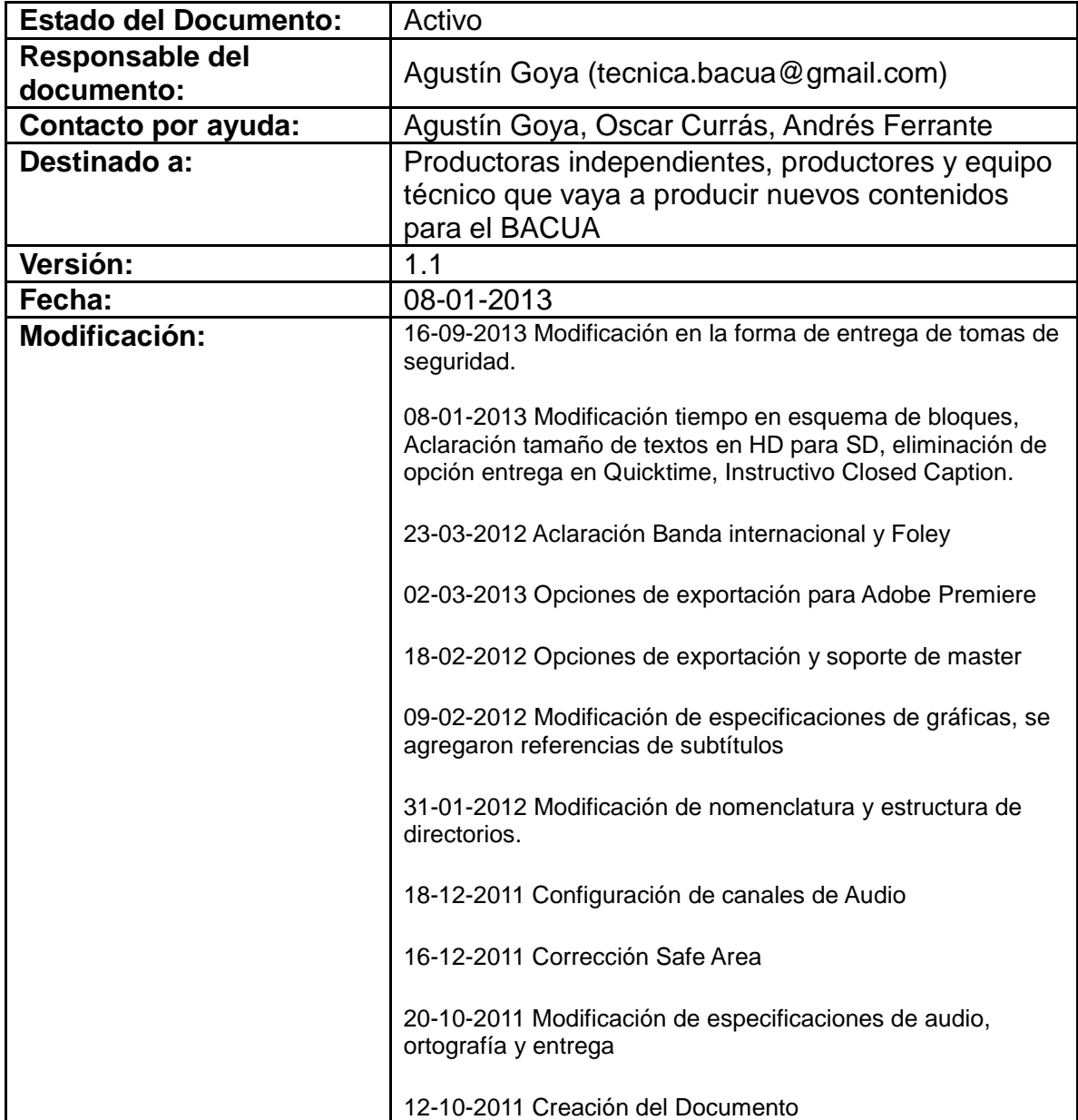

**A.** Todo el material debe ser grabado a 25 cuadros por segundo (25fps) o 50 campos por segundo (50i), quedando a criterio del productor la decisión de uno u otro formato.

**A.1** La calidad del material debe ser óptima para su posterior transmisión y/o reproducción. El soporte de entrega no deberá encontrarse dañado. El MASTER FINAL no deberá tener *dropouts* o cualquier otra anomalía de video/audio. Todos los programas entregados deben contener señal de referencia (barras de color, placa de inicio, *countdown*) al comienzo, todo ello de conformidad con las siguientes especificaciones técnicas. Las barras de color al comienzo de cada programa deben ser barras EBU al 75% de saturación (Imagen 1). No utilizar Barras de color SMPTE (Imagen 2)

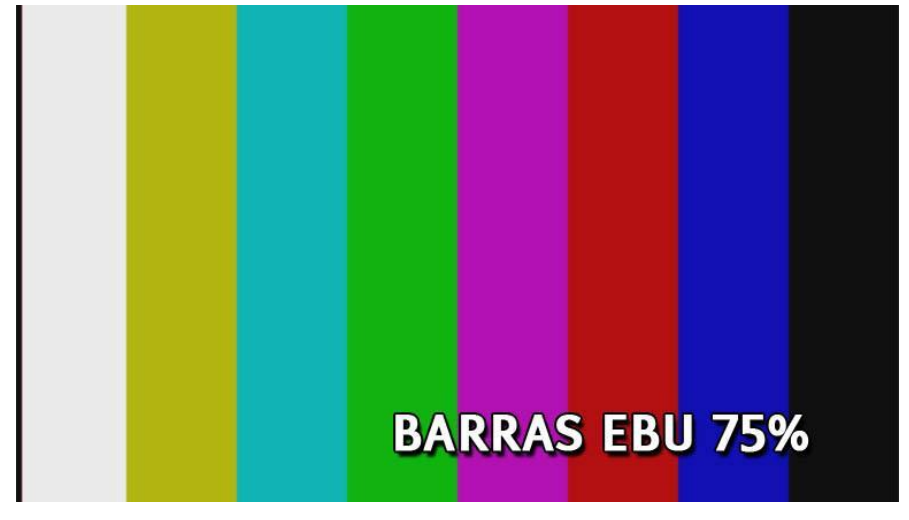

**Imagen 1**

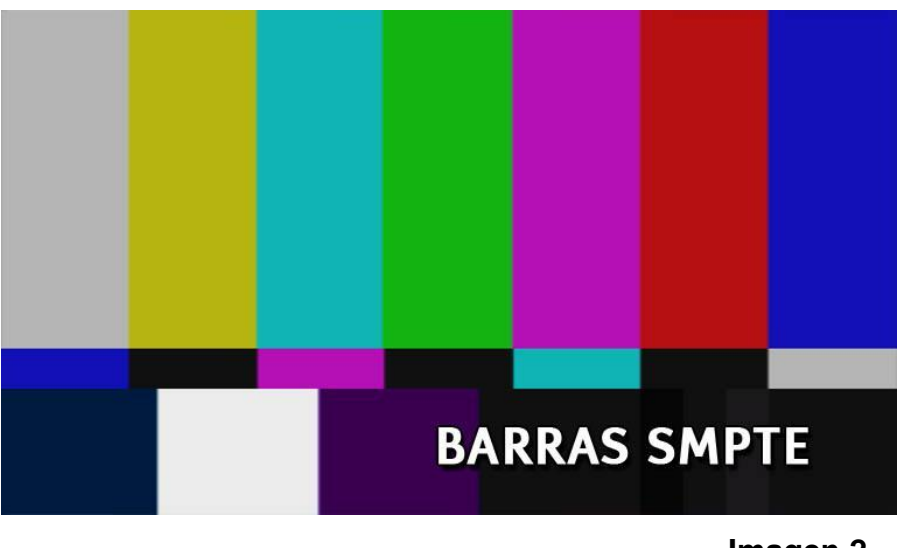

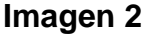

**A.1.1. CAMPOS** Todo el material entrelazado deberá ser *upper field first.* En caso de utilizar material de archivo proveniente de otras fuentes, corroborar la correcta interpretación del orden de los campos en un monitor de video.

**A.1.2 RESOLUCIÓN.** Todo el material debe ser grabado en resolución 1920x1080 píxeles (*Full HD*), salvo casos excepcionales que tengan aprobación firmada por el PRODUCTOR DELEGADO o TUTOR.

**A.1.3. RELACIÓN DE ASPECTO.** Todo el material debe ser registrado con una relación de aspecto de 16:9 tanto para los programas que se entreguen en HD como en SD. Para los programas que se entreguen en SD deberán entregarse con una relación de aspecto 16:9 anamórfico.

**A.2. TOMAS LIMPIAS DE SEGURIDAD-** Todos los *masters* de programa deben incluir por separado, en un archivo de video independiente, un segmento conteniendo las tomas de seguridad. Las tomas de seguridad consisten en cada uno de los planos utilizados en el programa que hayan tenido algún tipo de gráfica aplicada (zócalos, subtítulos, etc), con la misma duración que en el programa pero sin la gráfica.

El archivo de video de las tomas de seguridad debe contener todos los planos que contengan gráfica en el Master ordenados cronológicamente según hayan sido utilizados pero sin la misma.

**A.2.1. GRÁFICAS** El pack gráfico se debe entregar en el mismo disco rígido que contendrá los archivos MASTER FINALES de cada programa o serie.

Las gráficas deberán tener una resolución de 1920x1080 pixels a 25 cuadros por segundo con su respectivo canal Alpha en caso de que corresponda. El formato de los archivos que componen el pack gráfico deberá ser una secuencia de cuadros PNG. Guardar cada pieza en un directorio separado y en caso de contener audio, con su respectivo archivo de audio en formato WAV PCM con una frecuencia de muestreo (*Sample Rate*) de 48kHz y 16 o 24 Bits de resolución con la misma duración que la pieza gráfica.

**A.2.2. LECTURA DE TEXTO Y TAMAÑOS DE FUENTE** Todos los elementos gráficos con texto deben estar formateados de tal manera que su lectura sea clara tanto en HD como en su respectiva versión *convertida* a SD Letterbox. Si el texto en HD no es lo suficientemente grande, será ilegible una vez convertido a SD y el programa podrá ser rechazado en la evaluación técnica.

La legibilidad del texto en SD estará, entre otros factores, determinada por la tipografía elegida, el color y el contraste pero principalmente por su tamaño. Como regla general asegurarse de que ningún texto tenga menos de 32 píxels de resolución vertical en HD, para que una vez *convertido* a SD *Letterbox* dé como resultado en SD una resolución vertical mínima de 12 píxels.

**A.2.3. CRÉDITOS** Los créditos no deben durar más de 60 segundos. Se recomienda que entren y salgan por corte o por fade. No se recomienda el uso de créditos rodantes ya que dependiendo de la velocidad vertical pueden generar problemas de entrelazado.

**A.3. CONFIGURACIÓN DE INICIO DE CADA PROGRAMA** Cada programa al ser entregado en forma de archivo digital debe cumplir la siguiente configuración:

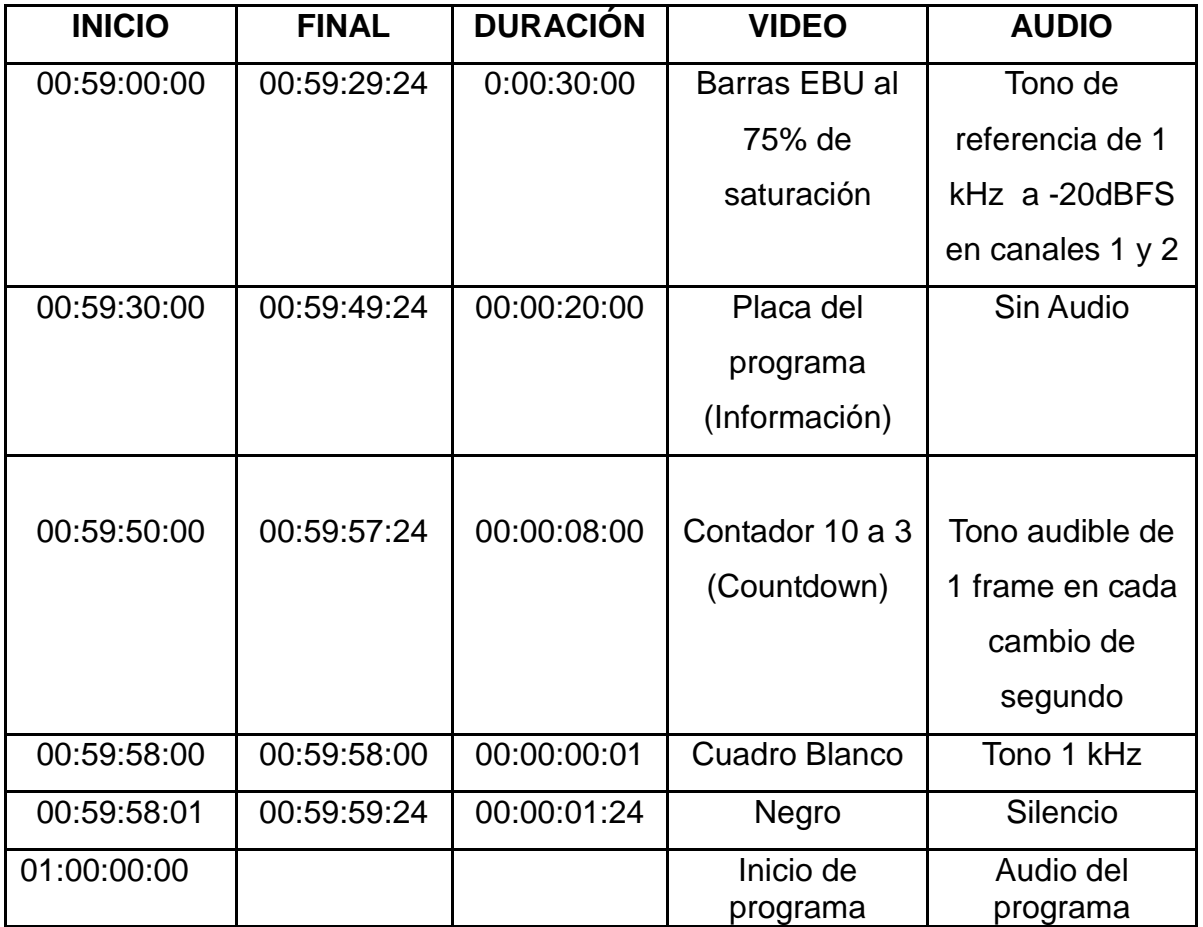

**A.3.1. PLACA DE PROGRAMA** La placa que se debe incluir al comienzo de cada programa según los especificado en el punto A.3 debe incluir los siguientes ítems:

- **● Nombre del Programa**
- **● Numero de Capítulo**
- **● Productora/Nodo**
- **● Duración del Programa**
- **● Cantidad de bloques**
- **● Timecode de entrada y de salida de cada bloque**
- **● Timecode de comienzo del segmento de tomas de seguridad**
- **● Fecha de creación del Master**
- **● Configuración de canales de audio**

**A.3.2 PROGRAMAS CON MÁS DE UN (1) BLOQUE.** En caso de que el contenido del programa este compuesto por más de UN (1) bloque, los mismos deben estar separados por una placa con artística institucional de LA SERIE de DIEZ (10") segundos y sin negros de por medio. Todos los bloques de cada programa más las tomas de seguridad deben estar contenidas en UN (1) solo archivo de Video y Audio.

Esquema de un programa de 1 solo bloque:

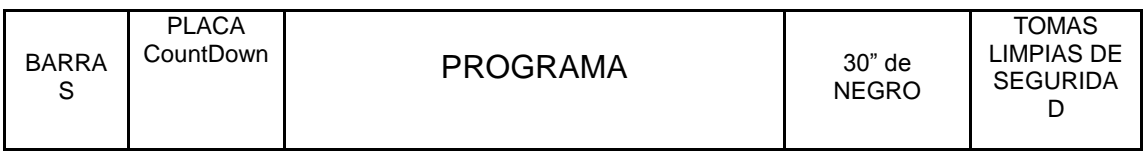

Esquema de un programa de 2 bloques:

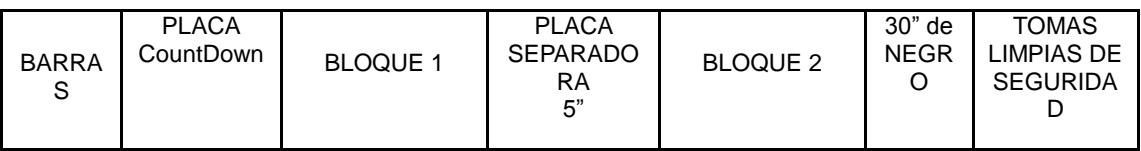

**A.3.3 PLANILLA DE ENTREGA DE MASTERS.** Cada capítulo entregado de LA SERIE irá acompañado de una ficha técnica que será provista por el PRODUCTOR DELEGADO o TUTOR. Esta ficha se deberá entregar impresa en papel y en forma digital dentro del disco rígido que contiene los Masters en el directorio "DOCUMENTACION\_TECNICA".

**A.3.4 TIMECODE.** Todos los archivos entregados deberán tener información de timecode a 25fps a lo largo de todo el programa, respetando la configuración especificada en el punto **A.3.**

**A.4. VALORES DE VIDEO EN MASTERS.** Los niveles blancos de video no

deben exceder 1Volt para las señales componentes y los niveles negros del programa no deben extenderse debajo de 0mV. Ni los blancos ni los negros de la luminancia del programa se deben *clipear* excesivamente. Los niveles generales de video deben seguir las especificaciones ITU709-5 [\(http://www.itu.int/rec/R-REC-BT.709/es\)](http://www.itu.int/rec/R-REC-BT.709/es) para señales de alta definición (HD) e ITU601-7 [\(http://www.itu.int/rec/R-REC-BT.601/es\)](http://www.itu.int/rec/R-REC-BT.601/es) para señales estándares (SD), donde los mencionados niveles de video deberán encuadrarse entre 0 y 700 mV o entre 16 y 235 colores si se mide en forma digital. Los niveles corresponden tanto a luminancia como a niveles en RGB.

**A.4.1. NIVELES DE CROMA EN LA SEÑAL DE VIDEO COMPUESTO.** Los niveles de croma no deben exceder los 700mV y tampoco caer debajo de 0mV, medidos con un offset de 350mV. Los niveles ilegales deben ser limitados para prevenir la sobremodulación en la etapa de transmisión, lo que daría como resultado pérdida de fidelidad de color y de detalle.

**A.4.2. ESPECIFICACIONES DE LA ZONA SEGURIDAD DE TEXTO PARA MASTERS.** Los zócalos y otros elementos gráficos que contengan texto no deben permanecer estáticos fuera de la zona de seguridad para asegurar que el texto sea legible. La zona de seguridad está definida por el 80% del área central de la imagen, área compuesta por un rectángulo de 1536 por 864 pixels, empezando 192 pixels desde el margen izquierdo y 108 pixels desde el margen superior de la imagen y terminando 1728 pixels desde el margen izquierdo y 972 pixels desde el margen superior (ver Imagen 3). Consultar con el PRODUCTOR DELEGADO o TUTOR la dirección para bajar un archivo de referencia.

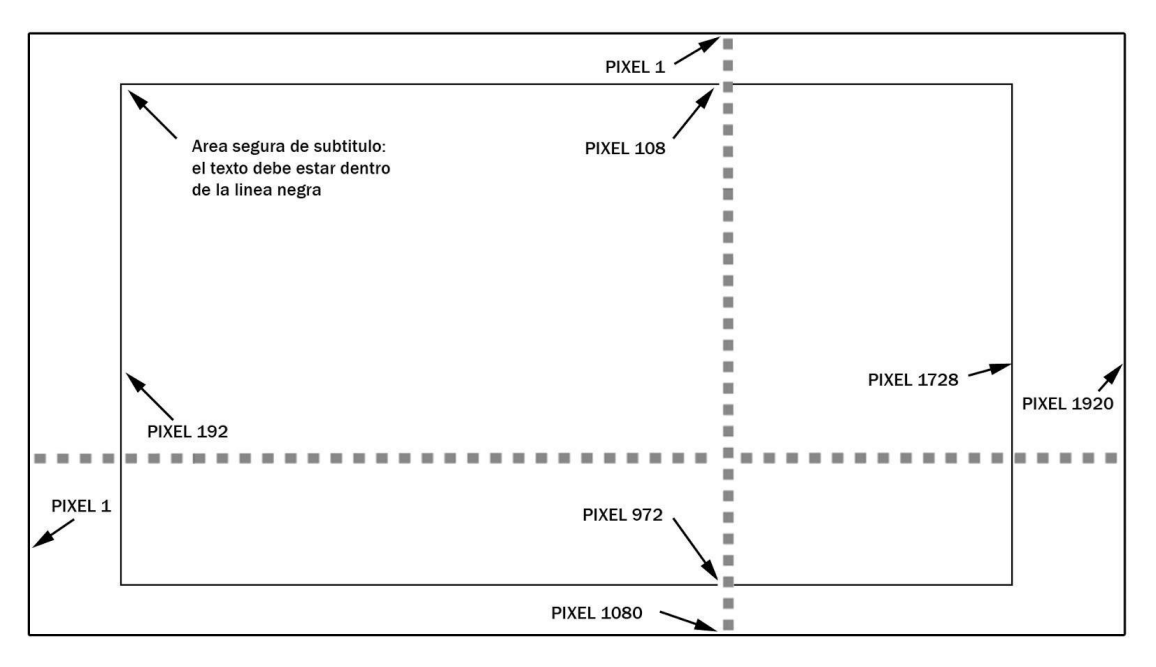

**Imagen 3-Referencia de Zonas de seguridad**

**A.4.3. MATERIAL DE ARCHIVO.** En caso que LA SERIE utilice material de archivo que se encuentre registrado o resguardados en otro soporte, formato, o en una calidad inferior a la estipulada en el presente documento, la calidad de los mismos, su inclusión y eventual tratamiento formal deberá ser aprobado previamente por PRODUCTOR DELEGADO o EL TUTOR. debiéndose considerar lo estipulado en los puntos **A.4.4 y A.4.5**

**A.4.4. CALIDAD GENERAL DEL MATERIAL DE ARCHIVO/ARCHIVO DE NOTICIAS.** El material de archivo debe provenir de la mejor fuente disponible y generar la mejoras necesarias en conceptos de restauración tanto en video como audio.

**A..4.5. RELACIÓN DE ASPECTO DEL MATERIAL DE ARCHIVO/ARCHIVO** 

**DE NOTICIAS.** El material de archivo SD, cuando sea posible, deberá ser ampliado para cubrir la trama 16:9, sin comprometer la calidad de la imagen o la composición. De lo contrario pueden presentarse en un formato *pillarbox* (ver imagen 4) con bandas negras a los laterales para mantener la relación de aspecto original. Se podrá aplicar algún elemento gráfico o efecto a los "pilares"

laterales para que no queden negros y aparezcan más integrados dentro de la pantalla 16:9.

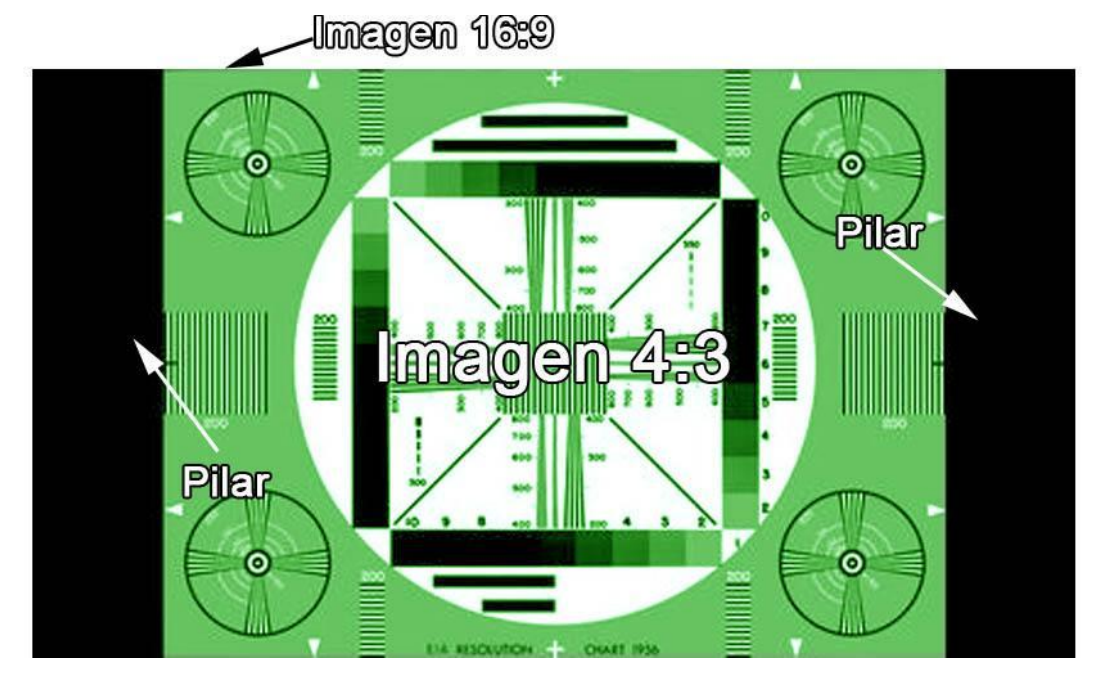

**Imagen 4-Referencia** *Pillarbox*

**A.5. ESPECIFICACIONES DE AUDIO GENERALES.** El archivo MASTER FINAL debe contener dos canales de audio con la mezcla completa del programa en estéreo. En el directorio "**AUDIO"** del programa deben estar incluidas las pistas de audio completas (Full Mix) y las pistas de audio secundarias (Música, Efectos, Diálogos y locución) en formato Broadcast Wave (.Wav) a 48kHz como se indica en el punto A.6.2.

**A.5.1. FASE DE AUDIO.** Cuando los canales izquierdo y derecho son sumados y convertidos a monofónico, no debe haber cancelación por inversión de fase, la mezcla final debe ser mono-compatible.

**A.5.2. NIVELES DE AUDIO.** Los niveles de pico para todos los canales nunca debe superar los -10 dBFS y debe modular por encima de -20 dBFS para los Diálogos. La mezcla de sonido debe estar hecha de tal forma que se le dé

prioridad al texto hablado, por encima de la Música o los Efectos especiales, salvo en ocaciones especiales y justificadas. La mezcla de sonido debe ser hecha de tal forma que los diálogos se entiendan a lo largo de todo el programa y no haya cambios sustanciales en el rango dinámico.

Se recomienda la utilización de compresores dinámicos para reducir el rango dinámico del sonido y así evitar posibles rechazos de apto técnico por mala mezcla.

**A.5.3. BANDA DE AUDIO INTERNACIONAL**. Todos los programas deben incluir sus respectivos archivos de audio con Banda Internacional. Los archivos de Banda Internacional Consisten en una serie de Archivos de Audio Broadcast Wave (BWAV) con una frecuencia de muestreo (Sample Rate) de 48kHz y 16 o 24 Bits de resolución, con la misma duración y con el mismo Time Code que el programa al que refiere según lo establecido en el punto **A.3**.

La Banda Internacional esta compuesta por la banda de Música en estéreo, los Efectos de sonido, Foley y Ambientes en estéreo, Locuciones y Diálogos en mono. Todos estos elementos sumados componen la mezcla completa (*Full Mix*).

Se deben entregar todos los elementos por separado según la siguiente tabla:

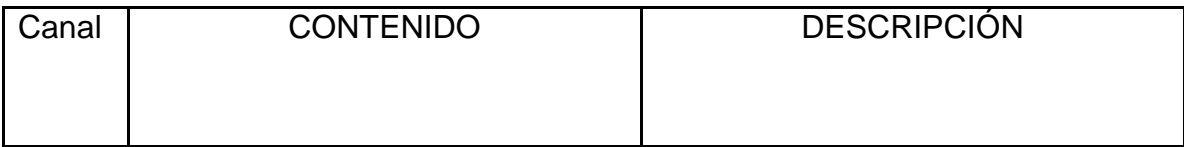

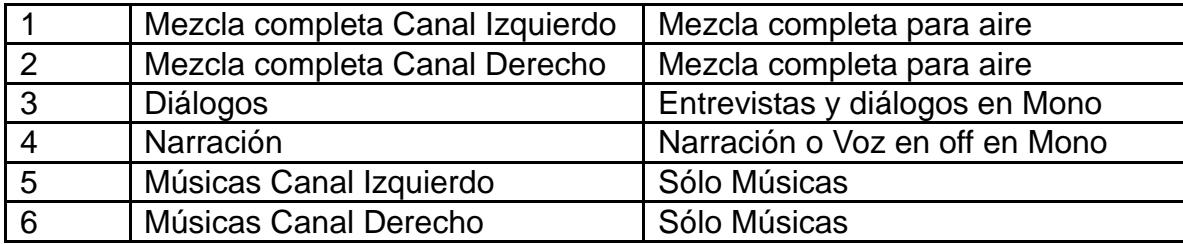

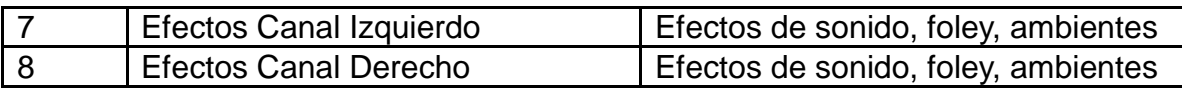

En los casos de que el contenido sea stereo (Full Mix, Músicas y Efectos), se puede entregar en 1 (UN) solo archivo estéreo por cada elemento o en 2 (DOS) archivos monoaurales separados por cada elemento. No es necesario cambiar la mezcla para la Banda Internacional.

**La suma** de los canales 3 a 8 debería dar el mismo resultado que la mezcla completa (Full Mix) y no deberá superar los -10dBFS.

**A.6. SOPORTE DE ENTREGA DEL MASTER.** El soporte de entrega de los programas será un disco rígido externo (USB 2.0, USB 3.0, FireWire o SATA) con formato NTFS, o HFS+ (no se aceptarán discos con formato FAT32) que contendrá un directorio claramente nomenclado por cada programa entregado según lo especificado en el artículo 6.2.

El Disco Rígido externo debe estar rotulado claramente con la siguiente información:

- Nombre del Disco
- Nombre de la Casa Productora o Nodo
- Nombre del programa
- Fecha de envío
- Información de contacto
- Número total de capítulos que contiene
- Casa de postproducción (en caso de que exista)

Cada Disco rígido podrá contener más de 1 programa.

En el caso de que el contenido a entregar sean micros de menos de 10 minutos de duración , también se puede optar como soporte discos *BluRay* rotulados de la misma forma detallada anteriormente.

El disco rígido o *BluRay* con los masters no será devuelto y deberá ser provisto por la CASA PRODUCTORA o NODO

**A.6.1. ESPECIFICACIONES TÉCNICAS DEL ARCHIVO DE VIDEO A ENTREGAR.** Los programas podrán ser sólo en formato MXF siguiendo la siguiente especificación:

#### **PROGRAMAS EN HD:**

#### **MXF (OP1a):**

Resolución: 1920x1080 pixels

FPS: 25

Códecs posibles: XDCAM HD 422 50Mbps, Avid DNxHD 120, Avid DNxHD 185, Avid DNxHD 185x, AVC-Intra 100 High Intra 4:2:2 profile at level 4.1

Alpha Channel: NO

Cantidad de colores: Million Colors

Niveles de Color: ITU-709

Canales de Audio: 2 (estéreo), 8 **(según Punto A.5.3.)** en caso de que incluya la banda internacional.

Audio Sample Rate: 48kHz

Audio Bit Depth: 24 bits

#### **WAV:**

Códecs posibles: LPCM, Broadcast Wave Niveles de Pico: -10 dBFS Canales de Audio: 2 (estéreo), 8 **(según Punto A.5.3.)** en caso de que incluya la banda internacional. Audio Sample Rate: 48kHz Audio Bit Depth: 24 bits

#### **PROGRAMAS EN SD:**

#### **MXF (OP1a):**

Resolución: 720x576 pixels FPS: 25 Códecs posibles: IMX30 o Avid MPEG30 Alpha Channel: NO Cantidad de colores: Million Colors Niveles de Color: ITU-709 Canales de Audio: 2 (estéreo)

Audio Sample Rate: 48kHz Audio Bit Depth: 16 o 24 bits

### **WAV:**

Códecs posibles: LPCM, Broadcast Wave Niveles de Pico: -10 dBFS Canales de Audio: 2 (estéreo) Audio Sample Rate: 48kHz Audio Bit Depth: 16 o 24 bits

**A.6.2. NOMENCLATURA DE LOS ARCHIVOS MASTERS.** En el disco rígido

entregado, deberán existir CUATRO (4) carpetas, a saber (ver imagen 5):

- 1) MASTER A;
- 2)PACK GRAFICO;
- 3) MATERIAL DE DIVULGACION;

4) DOCUMENTACION TECNICA.

El directorio "MASTER\_A" contendrá un subdirectorio por cada Programa.

Este directorio deberá estar nombrado según la siguiente especificación:

Nombre de la serie (hasta 16 caracteres), Número de capitulo, Versión, Fecha de creación en formato Año, Mes, Día (AAMMDD),.

- NOMBRE CAPITULO VERSION FECHA.mxf
- MI\_SERIE\_CAP01\_MASTER\_120124.mxf

El nombre del Programa debe estar escrito todo en letra mayúscula y no debe contener espacios en blanco ni caracteres con acento, "Ñ" o símbolos como ?  $/ \sim$  \ \$ % & \*.

Para separar las palabras, utilizar el signo " " (usualmente conocido como guión bajo).

En el caso de que se entreguen más de un CAPITULO en cada disco se deberá crear un subdirectorio por cada CAPITULO. Dentro de cada directorio de CAPITULO, deberán existir por lo menos UN (1) archivo conteniendo el archivo "MASTER A" con Video y Audio *Full Mix* estéreo en formato MXF según lo especificado en el punto **6.1,** UN (1) archivo de subtítulo con extensión .srt o .txt según lo especificado en el punto **8.1** con el nombre del capítulo y UN (1) subdirectorio llamado Audio\_NOMBRE\_DE\_LA\_SERIE\_CAPITULO\_FECHA, que contendrá la Banda de Sonido Internacional en formato .wav según lo especificado en el punto **6.1**. Los archivos siempre deben incluir su correspondiente extensión (.mxf o .wav).

En caso de creerlo necesario se puede incluir un archivo de texto (.txt) con información técnica o alguna aclaración para el Responsable Técnico del BACUA.

**A.6.3. ENVÍO DE ARCHIVOS DE PRUEBA** Para asegurar la aceptación de los MASTERS FINALES, se recomienda hacer un envío previo de prueba antes de efectuar las bajadas de todos los capítulos. Este envío de prueba deberá ser de material final con corrección de color y mezcla de audio. Salvo que se detecten muchos problemas en el control de calidad, sólo se necesitará el primer capítulo de cada serie o en su defecto los primeros 5 minutos del mismo.

El procedimiento para el envío de prueba es el siguiente:

- **●** Notificar al PRODUCTOR DELEGADO o TUTOR del envío de prueba
- **●** Duplicar la secuencia editada para asegurar que la configuración del envío de prueba y el MASTER FINAL son idénticas
- **●** Incluir barras y tono según lo especificado en el procedimiento standard (punto **A.3**)
- **●** Aclarar que es un envío de prueba en la placa de programa
- **●** Exportar la secuencia siguiendo los pasos del punto **A.6.4**
- **●** Incluir "PRUEBA" al final del nombre del archivo, NOMBRE\_CAPITULO\_VERSION\_FECHA\_PRUEBA.mxf
- **●** La envíos de prueba tendrán prioridad para el control de calidad para evitar posibles errores técnicos antes de la exportación final de todos los capítulos.
- **●** El responsable técnico del BACUA, PRODUCTOR DELEGADO o TUTOR informará debidamente a la CASA PRODUCTORA, TUTOR o NODO de la serie sobre el resultado del control de calidad del envío de prueba, con su respectivo reporte.

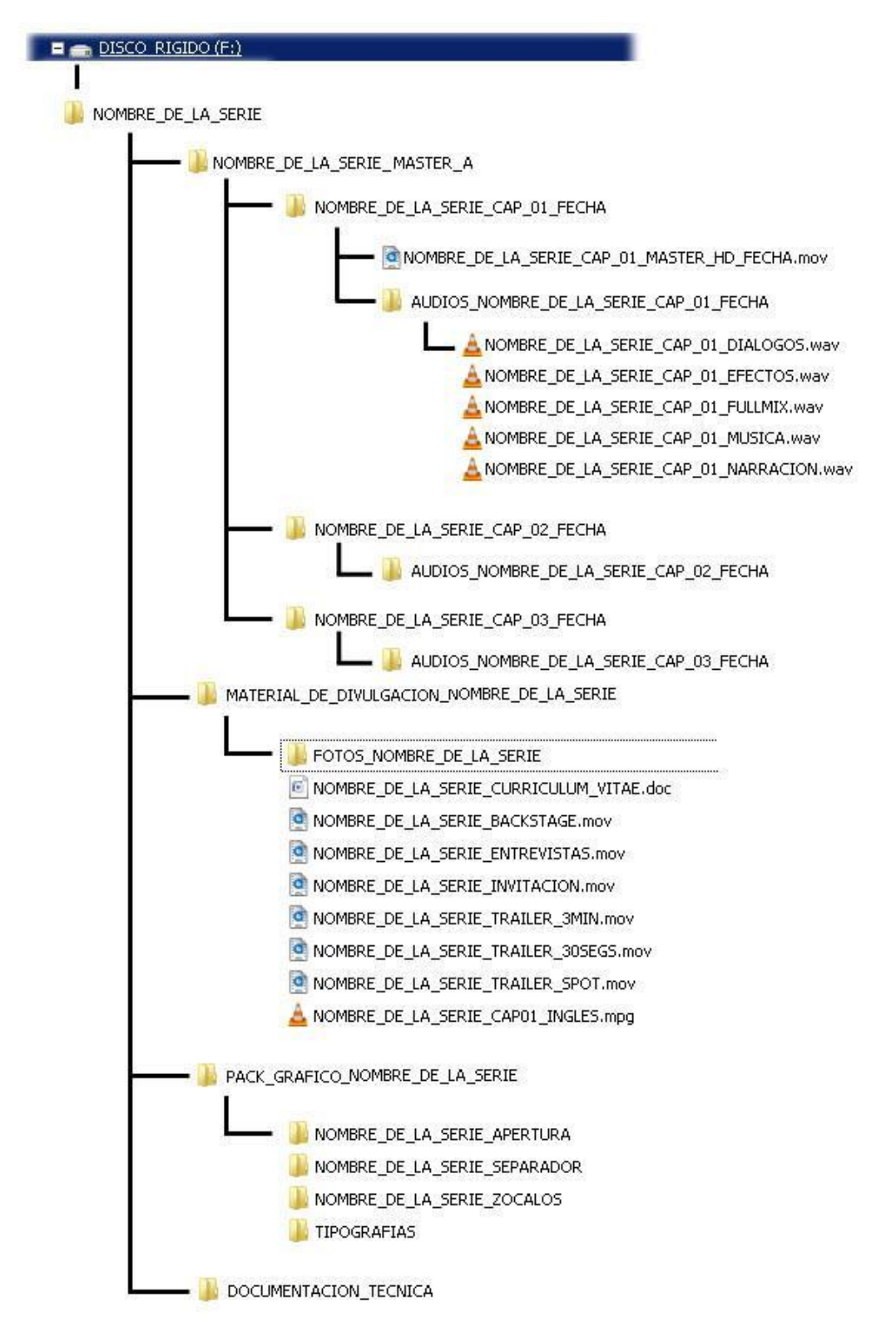

**IMAGEN 5. Ejemplo de estructura de directorios y nomenclatura de carpetas. (Imagen solo de referencia)**

**A.6.4 CONFIGURACIÓN DE EXPORTACIÓN DE ARCHIVOS MASTER** Una

vez que la edición de Audio y el Video finalizó y fue aprobada, se puede comenzar con export final.

El archivo resultante va a ser el MASTER FINAL. Es muy importante que la siguiente especificación sea tenida en cuenta:

## **Especificación de Exportación MXF HD OP1a para Avid v6 o superior**

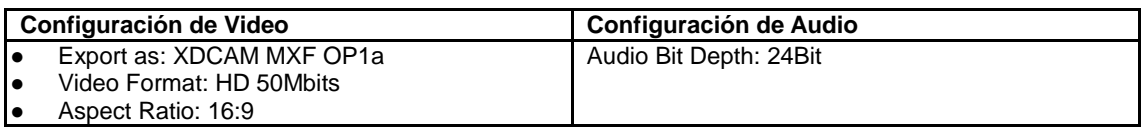

## **Especificación de Exportación MXF HD OP1a para FCP 7**

Antes de exportar los archivos es necesario instalar el software de Sony XDCAM Content Browser, descargable desde:

[http://pro.sony.com/bbsc/ssr/micro-xdcam/resource.downloads.bbsccms-assets](http://pro.sony.com/bbsc/ssr/micro-xdcam/resource.downloads.bbsccms-assets-micro-xdcam-downloads-XDCAMSoftwareDownload.shtml#apps)[micro-xdcam-downloads-XDCAMSoftwareDownload.shtml#apps](http://pro.sony.com/bbsc/ssr/micro-xdcam/resource.downloads.bbsccms-assets-micro-xdcam-downloads-XDCAMSoftwareDownload.shtml#apps)

#### *File->Export->Sony XDCAM Content Browser...*

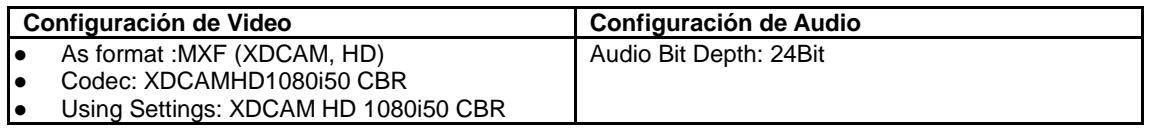

## **Especificación de Exportación MXF SD OP1a para Avid v 6 o superior**

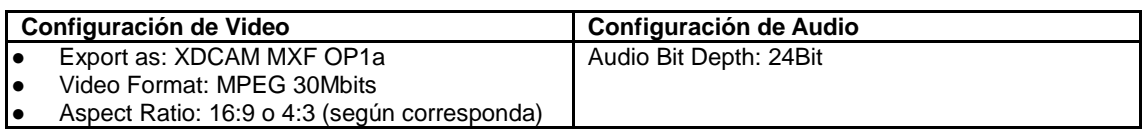

## **Especificación de Exportación MXF OP1a Premiere CS5.0.2 o Superior, utilizando Adobe Media Encoder.**

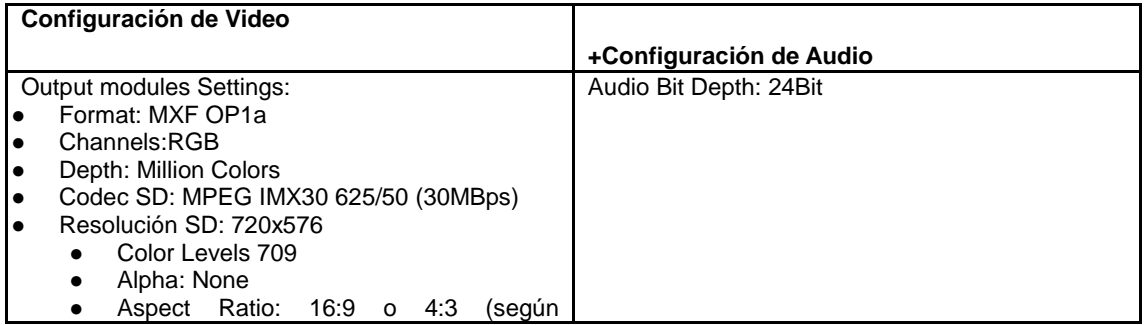

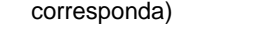

- Codec HD: XDCAMHD 422 50Mbps
- Resolución: 1920x1080 ● Color Levels 709
	- Alpha: None
		- Aspect Ratio: 16:9

**Especificación de Exportación MXF HD OP1a para Avid v5.5 o inferior En caso de utilizar Avid Media Composer v5.5 o inferior, por favor comunicarse a** [tecnica.bacua@gmail.com](mailto:tecnica.bacua@gmail.com) **para recibir instrucciones de como generar un archivo MXF válido.**

**7.VALORES DEL SUBTITULADO INCTRUSTADO.** En caso que la Serie presente subtitulados parciales o totales se deberán tener en cuenta las siguientes especificaciones en HD:

**Fuente: TiresiasKey Font (http://www.tiresias.org/fonts/keyfont.zip) Tamaño: 30 puntos (60 pixels) Kerning: 0 Leading: 0 Color: blanco (232,232,232) Sombra: 2 Borde: 2 pixels Color borde: negro**

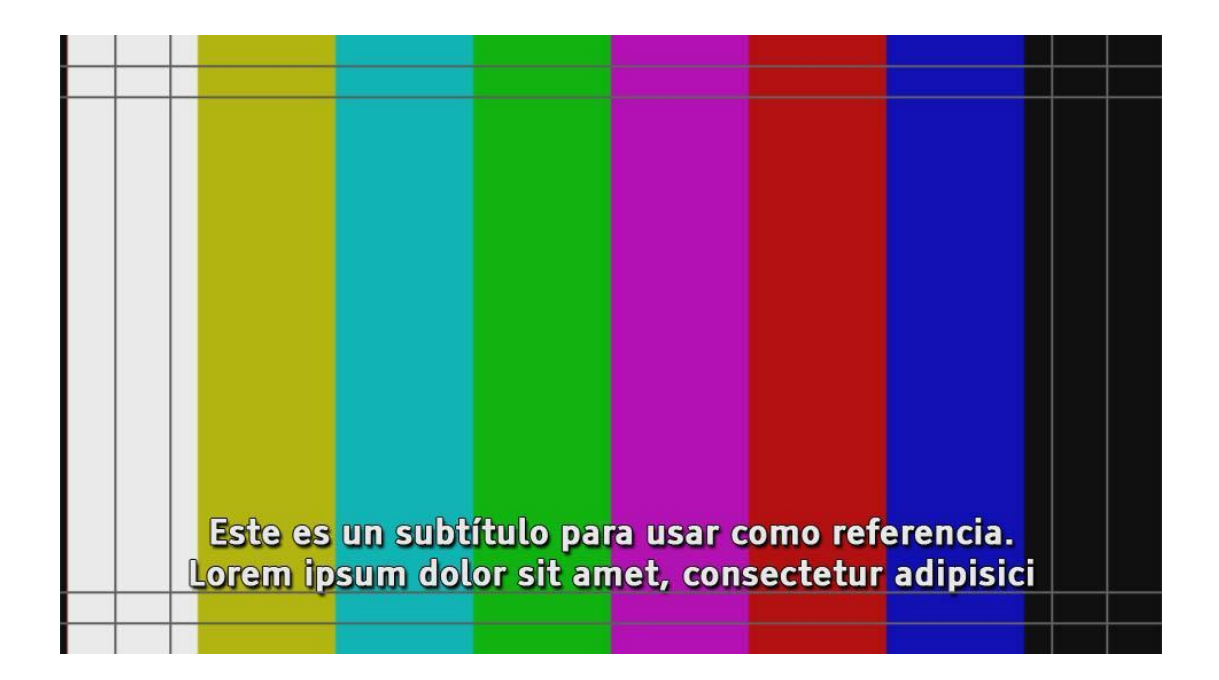

## **A.7.1. NORMAS TÉCNICAS GENERALES DEL SUBTITULADO.**

**A.7.2.** La cantidad máxima de caracteres por línea es de 32.

**A.7.3.** Normalmente, la cantidad de líneas no debe superar las 2 aunque, en casos especiales, pueden ir 3 líneas, siempre y cuando la imagen lo permita.

El subtitulado no debe tapar información visual importante como, por ejemplo, la cara de un personaje.

**A.7.4.** El color de la letra debe ser blanco (232,232,232), con 2 pixeles de borde.

**A.7.5.** Al pasar de una imagen a otra (si a ambas les corresponde un subtitulado), solo deben usarse los puntos suspensivos cuando, por motivos de entonación, se requiera de dicha puntuación. De lo contrario, se usará el signo de puntuación que a ese caso corresponda (ya sea una coma, un punto y

coma, dos puntos, un punto y seguido o un punto y aparte). De no ser necesario ningún signo de puntuación entre el pasaje de una imagen a otra, simplemente se respetará la ausencia de él.

**A.7.6.** El subtitulado debe corresponderse y estar sincronizado con el audio, seguir el ritmo de quien está hablando -esté en plano o sea narración en off- y debe tener una duración suficiente para que su lectura sea clara. No debe haber subtitulado cuando nadie habla o hay silencios.

**A.7.7.** No subtitular sobre gráfica.

**A.7.8.** Respetar los márgenes de seguridad de texto. Los márgenes de seguridad están definidos en el punto A.4.3.

**A.7.9.** El paso de un subtitulado a otro es por corte.

## **A.8.1. NORMAS TÉCNICAS GENERALES DEL SUBTITULADO OCULTO (***Closed Caption***).**

#### **Consideraciones generales**

Closed caption (subtitulado oculto) es el proceso de convertir en texto toda la información auditiva de un material audiovisual. A diferencia del sistema de subtítulos común, incluye –además de los cuadros tradicionales de diálogo– la mayor cantidad de información extralingüística posible, como la identificación de los hablantes y la descripción de efectos de sonido y música.

Para la comprensión total del contenido por parte del televidente, es imprescindible establecer uniformidad en el estilo y en la manera de ordenar la información. Para eso, se fijan en adelante un conjunto de normas y códigos de escritura que conformarán las características principales de nuestro manual de estilo de closed caption, a fin de evitar múltiples formas de ejecución.

**A.8.2.** Por cada contenido entregado, se deberá entregar un archivo con

extensión .srt o .txt que contendrá el subtitulado oculto para garantizar la accesibilidad de los contenidos a personas con hipoacusia o dificultades auditivas. El archivo de subtítulo se puede generar utilizando un editor de texto simple, pero se recomienda la utilización de alguna aplicación específica para generación de subtítulos, como Subtitle Workshop (Windows) o Jubler (Windows, Mac) que son gratuitas.

En caso de no poder entregar un archivo .srt temporizado, se podrá entregar un archivo de texto sin formato sin timecode con la información necesaria para la generación del subtitulado oculto, separando cada cartel o bloque de texto con un renglón en blanco.

Ya sea se entregue .srt temporizado o .txt sin temporizar, el formato de los subtítulos deberá cumplir con las siguientes recomendaciones:

## **A.8.3. HOJA DE ESTILO.** SUBTITULADO OCULTO (CLOSED CAPTION)

#### **1. Carteles (o bloques de texto)**

La información transcripta se ordena en carteles que admiten solo la siguiente estructura:

a. Cantidad máxima de caracteres por línea: 32.

b. Cantidad de líneas: dos (pueden ser tres cuando se identifica al hablante o se describe un sonido).

#### **2. Corte de carteles**

a. No debe separarse una palabra de la palabra que la modifica:

#### MAL CORTE BUEN CORTE

Juan empujó el camión Juan empujó negro. el camión negro.

b. No debe dividirse una frase preposicional:

MAL CORTE BUEN CORTE María se escondió debajo María se escondió de la mesa. debajo de la mesa.

c. No se separa el nombre de un apellido, o un título de una de sus partes:

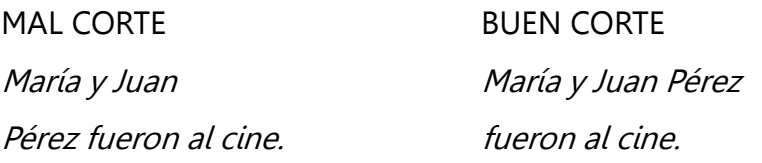

d. No se divide una oración después de una conjunción:

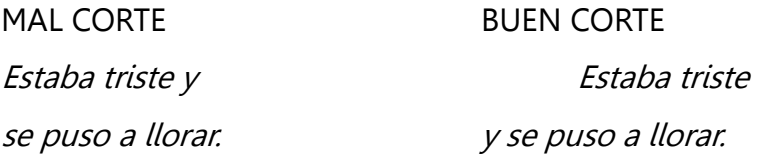

e. No se separa el verbo auxiliar del verbo que está modificando:

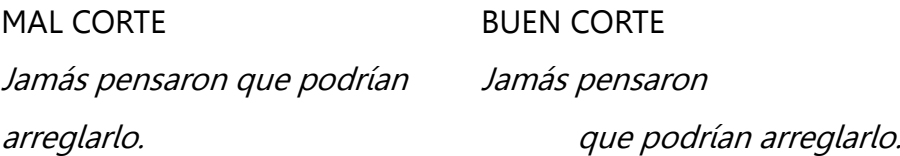

## **3. Descripción de sonido**

Establecemos como "sonido" toda la información extralingüística, es decir, aquella que se percibe por fuera de los diálogos: música y efectos de sonido.

#### 3.1. Música

Para poder transmitir correctamente en forma escrita el uso de la música y la función que cumple en cada caso, establecemos:

a. Siempre y cuando no interfiera en la trascripción de contenidos del programa más relevantes, se indicará la presencia de música escribiendo simplemente la palabra "Música", que se escribe con mayúscula inicial, entre corchetes y nunca lleva punto final (ver punto 4).

b. Para indicar la apertura y el cierre de cada programa, se usarán, según corresponda, las expresiones "Música de presentación" y "Música de cierre".

c. Cuando sea necesario y pueda describirse más específicamente qué tipo de música se está emitiendo, podrán agregarse calificativos, o se podrá indicar el género:

Música de persecución Música de suspenso Música de terror Música de videojuego Música dramática Música romántica Música clásica Música electrónica Música suave Música andina Música melódica Música: rock pesado Música: reggae Música: chacarera

#### Música: piano

d. En el caso de canciones identificables, se presentará la mayor cantidad de información posible (título, autor, intérprete, versión), siempre y cuando no sobrepase los 32 caracteres y el tiempo de lectura lo permita:

Música: Gracias a la vida, Violeta Parra, por León Gieco

d.a. Cuando el formato de entrega de closed caption lo permita (SRT, TXT, FAB, STL), se remplazará la palabra "música" por el símbolo (♪). También se usará en la transcripción de la letra de la canción. Para indicar el final, se usará el símbolo repetido (♪♪):

[♪ Gracias a la vida, Violeta Parra ♪]

[♪ *Tu amor*, Charly García ♪]

♪Yo quise el fin y había más, yo quise más, no había fin, ♪

♪ lo que yo quise encontrar estaba atrás y no aquí. ♪♪

d.a.b. Si no alcanzara el tiempo de lectura o no hubiera suficiente espacio, se identificará la canción por su título primero y su rasgo distintivo después (versión, autor o intérprete).

[Música: Gracias a la vida, León Gieco, versión en vivo]

[Música: Yesterday, Paul McCartney, versión en violines]

[Música: In My Life, The Beatles, por Johnny Cash]

#### 3.2. Efectos de sonido

Los efectos de sonido son aquellos sonidos diferentes a la música y las voces. Reponen la información que no se desprende necesariamente de la imagen.

a. Deben describirse de la manera más simple y resumida posible, pero sin jamás repetir la información visual:

Viento ululando Manivela girando Llanto de bebé

b. Si la descripción de dos o más sonidos simultáneos fuera necesaria o imprescindible para el seguimiento de la narración, es posible englobarlos unidos por coma en un solo corchete, siempre y cuando no sobrepasen los 32 caracteres (una línea) y no excedan más de tres sonidos. Deben privilegiarse aquellos que tengan relevancia narrativa:

Risas, aplausos Gritos, disparos, llantos Balidos de oveja, lluvia, viento

c. Si los sonidos que hay que describir conforman una sumatoria de sonidos relacionados entre sí –que por estarlo representan una "idea de lugar" de fácil clasificación–, es más preciso apelar al concepto de "sonido ambiente", en lugar de enumerar tres efectos de sonido en un mismo corchete. Por ejemplo,

los sonidos de gaviotas, olas de mar y viento ululando se engloban dentro de lo que establecemos en adelante como "Sonido ambiente: playa". Este recurso se usará únicamente cuando se trate de una descripción de sonido extradiegética (fuera de plano).

Otros ejemplos:

Sonido ambiente: fiesta Sonido ambiente: guerra Sonido ambiente: comedor Sonido ambiente: calle Sonido ambiente: cancha Sonido ambiente: manifestación Sonido ambiente: bar

## **4. Corchetes y paréntesis**

a. Todas las descripciones de sonidos se escriben entre corchetes:

[Música] [Viento ululando] [Cortina musical de noticiero] [Despegue de nave espacial] [Sonido ambiente: playa]

a.b. Sin embargo, si el formato de closed caption (SRT, TXT, FAB, STL) permitiera el remplazo de la palabra "música" por los símbolos (♪), los corchetes se usarán únicamente para indicar el comienzo de la canción, y de dejarán de usar para la descripción de la letra:

[♪ Tu amor, Charly García ♪]

♪Yo quise el fin y había más, yo quise más, no había fin, ♪

♪lo que yo quise encontrar estaba atrás y no aquí. ♪♪

b. Los gerundios, adjetivos o sintagmas usados como acotaciones en los diálogos se escriben entre paréntesis:

(Riendo) Son indios temibles y, sobre todo, odian a los españoles.

(Enojado) ¡No voy a dejarlos ganar!

(Con satisfacción) ¡Al fin!

(Maliciosamente) Nunca podrán escapar.

(Con acento mexicano) Esto es un desmadre.

c. Para identificar al hablante que está fuera de plano o de espaldas, también se usan paréntesis:

(Roger Waters) Estoy muy contento de estar en su hermoso país.

(Narrador: Juan Palomino) La calle estaba desierta cuando todos llegaron.

c.a. Si no se puede identificar al hablante fuera de plano, se especificará su género usando, otra vez, paréntesis:

Ejemplos: (Voz de chico) Yo me siento mal porque quiero jugar a la pelota.

(Voz de mujer trans) Acá no se arranca de cero, esto es una continuidad.

(Voz de hombre) ¡Fuera de acá!

d. Cuando falte información para la comprensión total del contenido, esta se podrá reponer mediante el uso de corchetes:

Me quiso decir que se lo robaron [el auto].

Él sabía que aquel [Juan] no podría solo.

## **5. Itálicas (cursivas)**

a. Se usarán itálicas cuando se transcriban neologismos y palabras extranjeras o de uso no extendido:

Me está whatsappeando sin parar de manera obsesiva.

¡Ay, darling, qué linda te pusiste!

b. Cuando se transcriban parlamentos de un personaje o locutor fuera de plano:

(Seño Silvia) Chicos, no toquen nada, todos juntitos, por favor.

(Narrador) Bajo las órdenes del director provisorio de la Confederación.

c. Cuando se mencionen nombres de canciones, películas y otros títulos:

Música: Carroussel, Luis Alberto Spinetta

d. Cuando se transcriban canciones:

Música: Tu amor, Charly García

Yo quise el fin y había más, yo quise más, no había fin,

lo que yo quise encontrar estaba atrás y no aquí.

e. Cuando el hablante esté pensando, soñando, cantando, recordando, añorando:

(Soñadora) Cómo me gustaría que estuviera aquí...

(Pensando) ¿Pero yo no lo había llamado ya?

(Recordando) Ese día estuvo rebueno.

d. Se describan efectos de sonido extradiegéticos (excepto la música):

[Perro ladrando]

[Voces de chicos y chicas]

#### **6. Onomatopeyas e interjecciones**

a. Las onomatopeyas imitan o recrean el sonido de una cosa. Sirven para describir más gráficamente efectos de sonido (y siempre llevan punto final):

[Balido de oveja] Bee, bee, bee.

[Reloj] Tic, tac, tic, tac.

[Risa maliciosa] Mue, je, je, je.

b. Las interjecciones expresan un estado de ánimo, una impresión, un sentimiento (asombro, sorpresa, dolor, molestia, amor…).

(Molesto) ¡Grrr!

(Resignado) Uf.

(Nervioso) Ejem.

(Quejándose) ¡Ay!

b.a. Para denotar esos estados de ánimo, pueden utilizarse hasta tres letras iguales de manera consecutiva:

¡Grrr! ¡Goool! ¡Mamááá!\* \*Tener en cuenta que, cuando se repite la vocal acentuada, se acentúa cada repetición.

d. El uso de puntos suspensivos o comas indican, en ciertos casos, la velocidad o el ritmo del sonido:

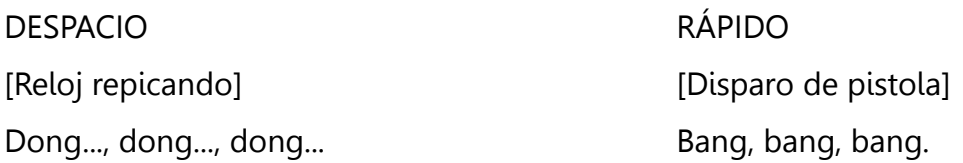

#### **7. Números, símbolos y abreviaturas**

Los números admiten más de una forma de representación: está bien escribirlos con letras y está bien escribirlos con cifras. Para discernir cuándo usar cada una, establecemos una serie de normas. A fin de evitar confusiones, es imprescindible que haya concordancia dentro de un mismo cartel, dentro de un grupo de carteles y, en lo posible, dentro del texto entero. En ningún caso puede anteceder un número escrito con letras a un símbolo (tres %; cuatro \$), pero sí una cifra a un símbolo escrito con letras (58 por ciento; 4 pesos).

#### 7.1 Números

a. Siempre que haya espacio suficiente para hacerlo, los números que pueden escribirse en una sola palabra se transcriben con letras:

Uno, dos, tres, cuatro, cincuenta, setenta, mil, dos mil, doscientos, trescientos, quinientos.

A menos que:

1. Excedan los 32 caracteres:

Se gastaron 40 millones dólares sin medir las consecuencias.

2. Haya suficientes caracteres, pero su lectura resulte difícil. Es el caso de números muy grandes o no "redondos":

MAL USO BUEN USO Cuatrocientos cincuenta y seis mil 456.188 personas. ciento ochenta y ocho personas.

MAL USO BUEN USO 8 millones 400.000\* dólares. 8.400.000 dólares.

\*Acá no pusimos 400 mil porque este método abreviado no es válido para las cantidades en miles, ya que mil no es un sustantivo (la forma sustantiva es millar), sino que forma parte de adjetivos numerales compuestos de dos palabras, en cuya escritura no deben mezclarse cifras y letras. Así, no debe escribirse 154 mil personas o 12 mil millones, por la misma razón que no escribimos 30 y siete ni cincuenta y 4).

b. Se escriben con letras todos los números que inicien una oración así como los números que estén relacionados:

Ciento treinta personas entraron y treinta se sentaron.

c. Las fechas y las edades siempre se escriben con cifras:

Nació el 3 de octubre de 1975. Tiene 15 años.

c.a. El primer día del mes puede escribirse con el ordinal *primero*:

El primero de mayo es feriado.

c.b. La hora también se escribe con cifras, a menos que se mencione el tramo del día o que se trate de una expresión aproximada de la hora:

Me desperté a las 5:15.

Son exactamente las 20:35.

A las tres de la mañana.

Vendré hacia las ocho.

-Señor, ¿tiene hora? -Deben ser las siete.

#### 7.2. Símbolos

a. Siempre que el formato de entrega de closed caption lo permita, ha de desarrollarse toda la palabra representada para describir símbolos, salvo que estén integrados en una fórmula química o matemática, o que se trate de unidades de medida de longitud (b.). Siempre debe haber concordancia entre números y símbolos:

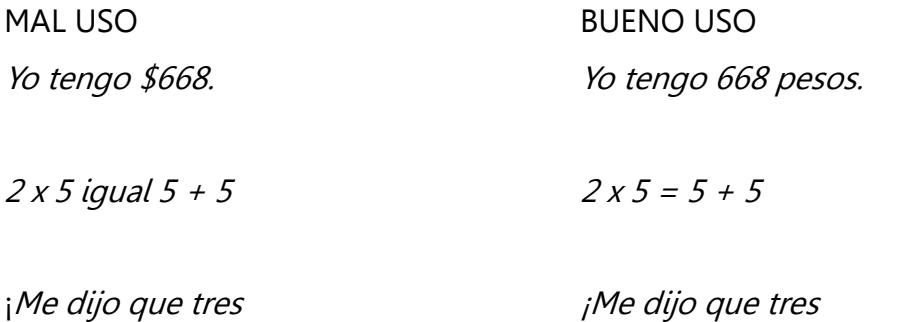

era = a cuatro! era igual a cuatro!

b. Los símbolos que expresen unidades de medida de longitud, estarán siempre representados por sus abreviaturas:

MAL USO BUEN USO La tabla mide tres metros de largo La tabla mide 30 m de largo por cinco centímetros de ancho. por 51 cm de ancho.

b.a. Salvo cuando se trate de una cifra igual o menor a diez, cuando las oraciones sean simples y cuando el tiempo de lectura lo permita.

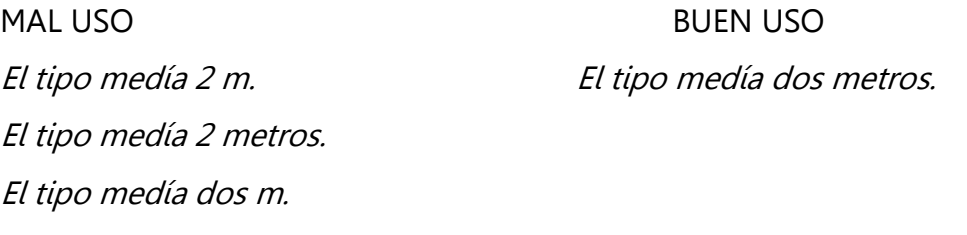

Recorrimos cuatrocientas ha. Recorrimos 400 hectáreas.

Está a 5 km. Está a cinco kilómetros.

c. A diferencia de los símbolos que expresen unidades de medida de longitud (b), las abreviaturas y símbolos de unidades de medida de masa y tiempo han de desarrollarse con toda la palabra escrita (a):

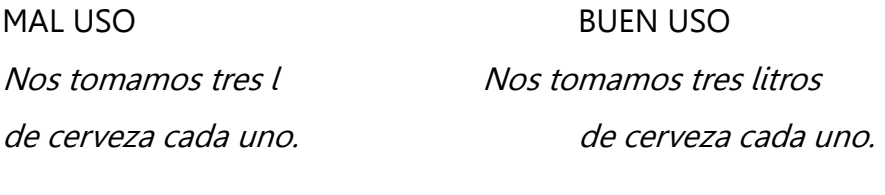

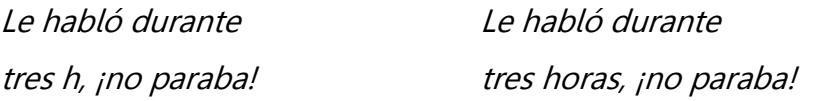

Sentimientos como amor, afecto, Sentimientos como amor, afecto, cariño, ternura, etc. cariño, ternura, etcétera.

d. Los símbolos matemáticos usados de manera literal no se transcriben con letras (excepción punto e.):

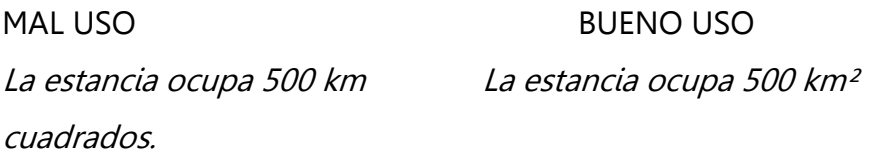

MAL USO BUEN USO Tengo un hambre al ². Tengo un hambre al cuadrado.

e. Siempre que haya espacio para hacerlo, los porcentajes se escriben con letras

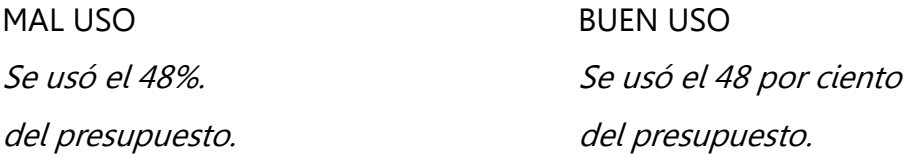

e.a. A menos que el número al que refieren esté expresado con letras. Entonces deberá usarse el símbolo (%) sin dejar espacio después del número:

MAL USO BUEN USO Representan el quince % Representan el 15% de la población mundial. de la población mundial.

MAL USO BUEN USO Se usó el tres %. (Porque no hay concordancia

entre número y símbolo y hay suficientes caracteres para escribir "por ciento".)

#### **8. Guiones**

a. Si en un mismo cartel aparecen dos hablantes, cada uno estará diferenciado del otro con un guión:

-Hola, ¿qué tal? -Bien, ¿y vos?

-Si el Señor de Allá me ayuda... -Sí, cómo no, le sostengo.

b. Los guiones se utilizan también para indicar que el hablante no completó la frase que estaba enunciando:

Les contaré por qué no confío en las Provincias Uni--

c. Para los tartamudeos se usan guiones sin espacio:

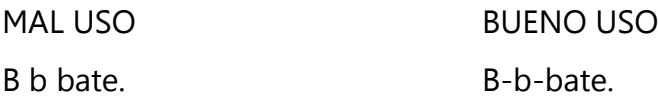

#### **Usos especiales de los signos de interrogación y exclamación**

Muchas veces, los signos se usan no solo como marcadores del enunciado

(pregunta o afirmación), sino también como marcadores de modalidad de la enunciación (para incrementar la expresividad del mensaje escrito).

a. Cuando el sentido de una oración es interrogativo y exclamativo a la vez, pueden combinarse ambos signos, abriendo y cerrando el enunciado con ambos (exclamación afuera, interrogación adentro):

¡¿Qué estás diciendo?!

¡¿Ya estás acá?!

b. Cuando es necesario indicar mayor énfasis en la expresión exclamativa, pueden usarse hasta tres signos de exclamación:

jijNo!!!

jijTraidor!!!

## **A modo de conclusión**

Estas son apenas las primeras reglas que establecemos para usar como guía a la hora de transcribir material de audio.

Nos proponemos brindar a nuestro público –personas sordas, adultos mayores y personas que están aprendiendo a escribir en español– una programación clara y accesible.

Sin dudas, el uso y el tiempo indicarán qué aspectos será necesario perfeccionar o modificar, por lo que dejamos este conjunto de normas sujeto a los cambios que proponga el propio uso, para que nunca deje de enriquecerse.